# **DocumentProtection.EnforceDocumentProtection**

# **Description**

Sets or returns a boolean representing whether or not Word will enforce document protection in this document.

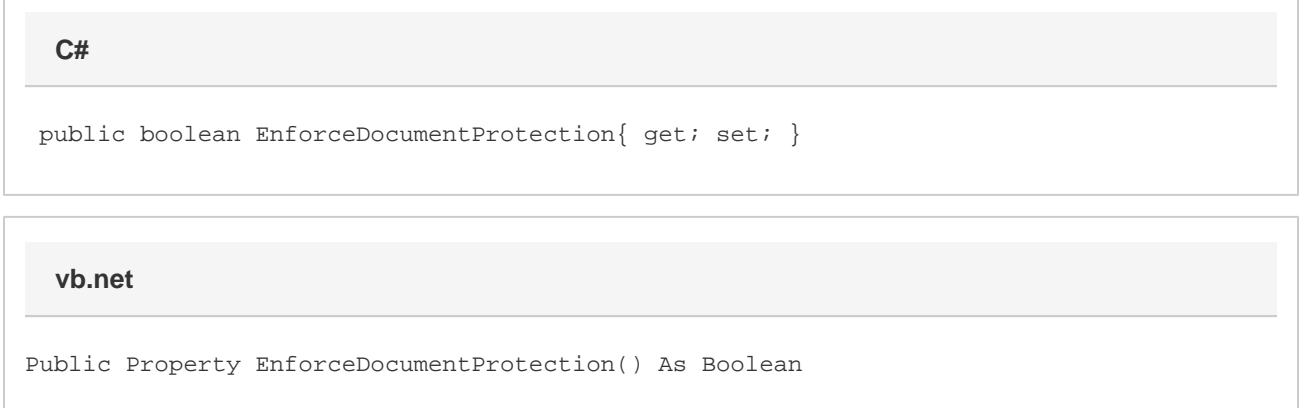

### **Remarks**

MS Word equivalent: Protect = Tools menu > Protect Document... > 3. Start enforcement section > Yes, Start Enforcing Protection button & Unprotect = Tools menu > Unprotect Document

## **Examples**

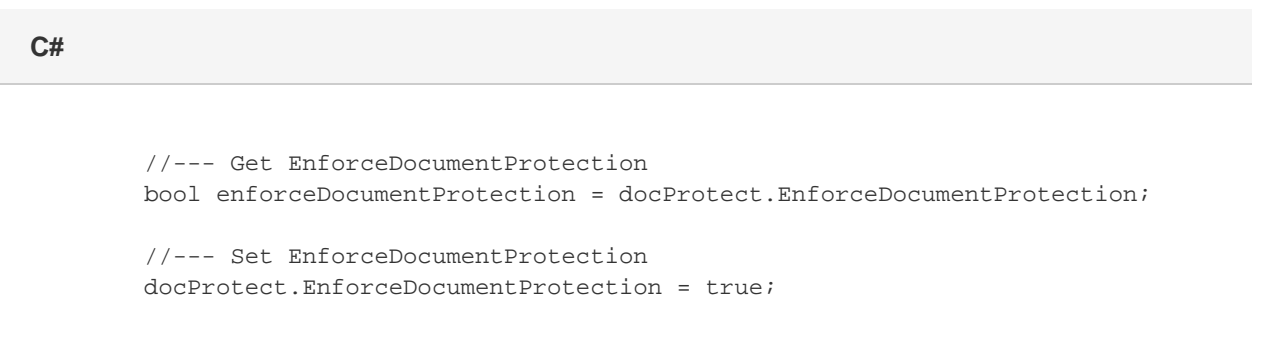

#### **vb.net**

```
 '--- Get EnforceDocumentProtection
           Dim enforceDocumentProtection As Boolean =
docProtect.EnforceDocumentProtection
```
 '--- Set EnforceDocumentProtection docProtect.EnforceDocumentProtection = True